# CS 327E Class 7

March 26, 2021

#### Announcements

- Test 2 next class at 4pm CT
- Review session on Wed from 3pm 4pm CT

#### Exam rules:

- 60 minutes
- Open-note and open-book
- Piazza will be disabled during exam
- May **not** consult with any human in any form

#### Instapolls

- Check your Neo4j set up
- Check your GCP credits

# Why Neo4j?

- + Labeled property graph data model
- + Flexible schema
- + Highly connected data
- + Declarative, SQL-inspired query language (Cypher)
- + Open-source, sponsored by Neo4j Inc.
- + Rich plugin and extension language (similar to Postgres)
- + ACID-compliant transactions
- + Distributed architecture for scaling reads
- + Visualization tools (Neo4j Browser, Bloom)
- + Optimized for graph traversals
- No sharding
- Doesn't come as a managed service in the cloud

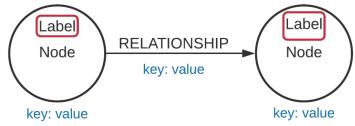

# Neo4j's Data Model

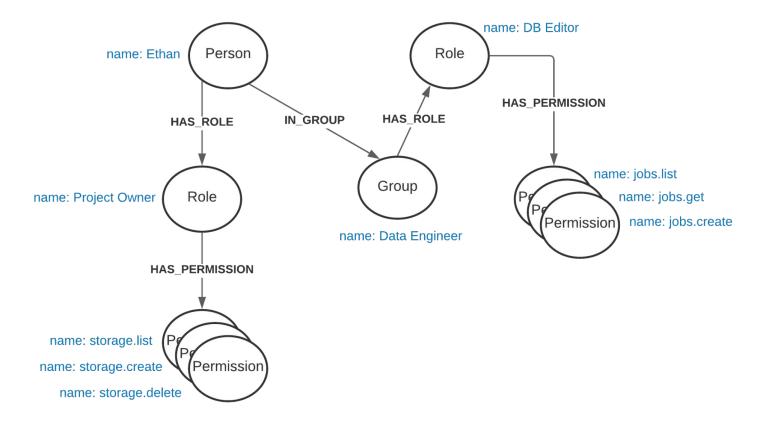

## "Hello World" in Cypher

```
CREATE ();
CREATE (:Person);
CREATE (:Place);
CREATE (:Person {name: "Brad"})-[:LIVES IN]->(:Place {city: "Austin"});
MATCH(n) RETURN n;
MATCH () - [r] -> ()
RETURN type(r), COUNT(r);
MATCH (p)-[r:LIVES IN]->(c)
WHERE p.name = "Brad"
AND c.city = "Austin"
RETURN p, r, c;
```

#### **Create the Nodes**

CREATE (:Person {name: "Ethan", email: "ethan@utexas.edu"}); CREATE (:Group {name: "Data Engineer", owner: "Alex"}); CREATE (:Role {name: "Project Owner", type: "GCP"}); CREATE (:Role {name: "DB Editor", type: "MySQL"});

```
CREATE (:Permission {name: "jobs.list"});
CREATE (:Permission {name: "jobs.get"});
CREATE (:Permission {name: "jobs.create"});
```

```
CREATE (:Permission {name: "storage.list"});
CREATE (:Permission {name: "storage.create"});
CREATE (:Permission {name: "storage.delete"});
```

MATCH (n) RETURN n;

#### **Connecting the Nodes**

```
MATCH (p:Person {name: "Ethan"})
MATCH (r:Role {name: "Project Owner"})
CREATE (p)-[:HAS ROLE]->(r);
```

```
MATCH (p:Person {name: "Ethan"})
MATCH (g:Group {name: "Data Engineer"})
CREATE (p)-[:IN GROUP]->(g);
```

```
MATCH (g:Group {name: "Data Engineer"})
MATCH (r:Role {name: "DB Editor"})
CREATE (g)-[:HAS_ROLE]->(r);
```

```
MATCH (p) - [h] \rightarrow (r) RETURN p, h, r;
```

```
MATCH (p:Person)-[h]->(r:Role)
WHERE r.type = "MySQL"
RETURN p, h, r;
```

#### **Connecting the Nodes**

```
MATCH (r:Role {name: "Project Owner"})
MATCH (p:Permission {name: "storage.list"})
CREATE (r)-[:HAS PERMISSION]->(p);
```

```
MATCH (r:Role {name: "Project Owner"})
MATCH (p:Permission {name: "storage.create"})
CREATE (r)-[:HAS PERMISSION]->(p);
```

```
MATCH (r:Role {name: "Project Owner"})
MATCH (p:Permission {name: "storage.delete"})
CREATE (r)-[:HAS PERMISSION]->(p);
```

```
MATCH (r:Role)-[h]->(p)
WHERE r.name = "Project Owner"
RETURN r, h, p;
```

#### **Connecting the Nodes**

```
MATCH (r:Role {name: "DB Editor"})
MATCH (p:Permission {name: "jobs.list"})
CREATE (r)-[:HAS PERMISSION]->(p);
```

```
MATCH (r:Role {name: "DB Editor"})
MATCH (p:Permission {name: "jobs.get"})
CREATE (r)-[:HAS PERMISSION]->(p);
```

```
MATCH (r:Role {name: "DB Editor"})
MATCH (p:Permission {name: "jobs.create"})
CREATE (r)-[:HAS PERMISSION]->(p);
```

```
MATCH (r:Role)-[h]->(p)
WHERE r.name = "DB Editor"
RETURN r, h, p;
```

# Visualizing the Graph

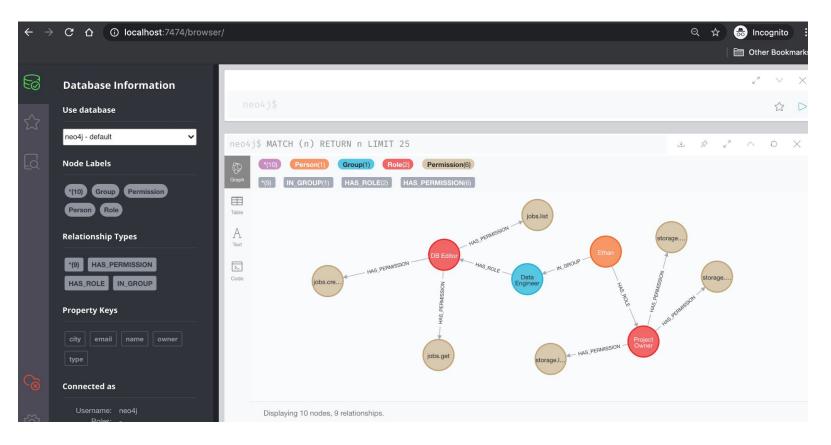

### Querying the Graph

MATCH (n:Person)
RETURN count(n);

MATCH (n:Role)
RETURN count(n);

MATCH (n)
RETURN distinct labels(n), count(n);

| +                       | count(n) |
|-------------------------|----------|
| <pre>  ["Person"]</pre> | 1        |
| ["Group"]               | 1        |
| ["Role"]                | 2        |
| ["Permission"]          | 6        |

MATCH ()-[r:HAS\_ROLE]->()
RETURN count(r);

MATCH ()-[r]->()
RETURN type(r), count(r);

| type(r)          | count(r) |  |
|------------------|----------|--|
| "IN GROUP"       | 1        |  |
| "HAS ROLE"       | 2        |  |
| "HAS PERMISSION" | 6        |  |

## Querying the Graph

```
MATCH (p:Person)-[r*]->(m:Permission)
WHERE p.name = "Ethan"
RETURN r, m.name
ORDER BY m;
```

| r                                                                                                    | m.name                                                                                               |
|----------------------------------------------------------------------------------------------------|----------------------------------------------------------------------------------------------------|
| <pre>[[:IN_GROUP], [:HAS_ROLE], [:HAS_PERMISSION]]   [[:IN_GROUP], [:HAS_ROLE], [:HAS_PERMISSION]]   [[:IN_GROUP], [:HAS_ROLE], [:HAS_PERMISSION]]   [[:HAS_ROLE], [:HAS_PERMISSION]] [[:HAS_ROLE], [:HAS_PERMISSION]]   [[:HAS_ROLE], [:HAS_PERMISSION]]</pre> | "jobs.list"<br>"jobs.get"<br>"jobs.create"<br>"storage.list"<br>"storage.create"<br>"storage.delete" |

If Ethan had *many more* permissions, we would add a LIMIT clause to the end of the query. If Ethan had *duplicate* permissions, we would use DISTINCT m in the RETURN clause.

### Querying the Graph

```
MATCH (p:Person)-[r*1]->(m:Permission)
WHERE p.name = "Ethan"
RETURN r, m.name
ORDER BY m;
```

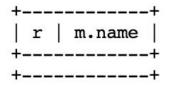

```
MATCH (p:Person)-[r*1..5]->(m:Permission)
WHERE p.name = "Ethan"
RETURN r, m.name
ORDER BY m;
```

#### Updating the Graph

```
MATCH (n:Role {name: "DB Editor"})
MATCH (p:Permission {name: "jobs.create"})
MERGE (n)-[r:HAS_PERMISSION]->(p)
ON MATCH SET r.start_date = "03-26-2021", r.duration = "1_DAY"
RETURN n.name, type(r), r.start date, r.duration;
```

| +  n.name          | type(r)          | r.start_date | r.duration |
|--------------------|------------------|--------------|------------|
| "DB Editor"  <br>+ | "HAS_PERMISSION" | "03-26-2021" | "1_DAY"    |

#### **Deleting Nodes and Relationships**

```
MATCH (p:Person)-[r]->()
DELETE r;
```

```
MATCH (p:Person)
DELETE p;
```

```
MATCH (n)
DETACH DELETE n;
```

# Neo4j Lab

https://github.com/cs327e-spring2021/snippets/wiki/Neo4j-Setup-Guide

https://github.com/cs327e-spring2021/snippets/blob/main/neo4j.ipynb

#### **Practice Problem**

Translate the following scenario into a Cypher query:

Which persons directed a movie in which they also acted?

Return the person's name, movie title, and role they played in their own movie.

Order the results by person name.

#### Project 6

http://www.cs.utexas.edu/~scohen/projects/Project6.pdf